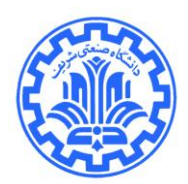

آزمایش ۵. آشنایي با گیت ماي منطقي و دیکودر

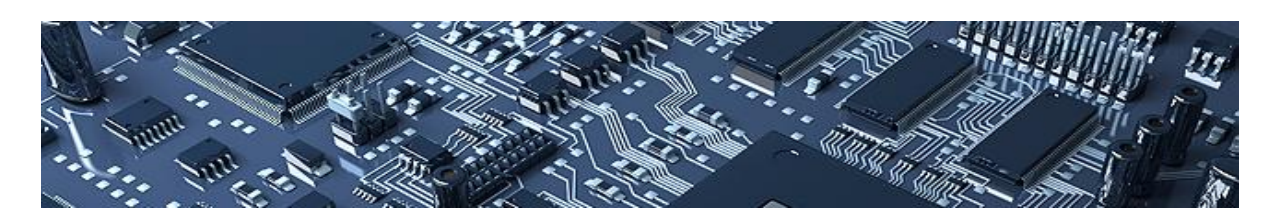

آزمايش 5

آشنايي با گيتهاي منطقي و ديکودر

هدف: در بخش اول اين آزمايش به معرفي گيتهاي منطقي پرداخته ميشود. سپس در يك آزمايش نمونهه وروديهاي مختلف به گيتها داده شده و خروجي آنها بررسي ميشود. در بخش دوم ضمن معرفي ديکهودر بها استفاده از ديپسوئيچ وروديهاي مختلف به آن داده شده و خروجيهاي آن بررسي ميشود.

## مرحله اول: آشنايي با گيتهاي منطقي

وسايل مورد نياز: آداپتور تبديل ولتاژ برد بورد 32LS74 08LS74 02LS74 00LS.74

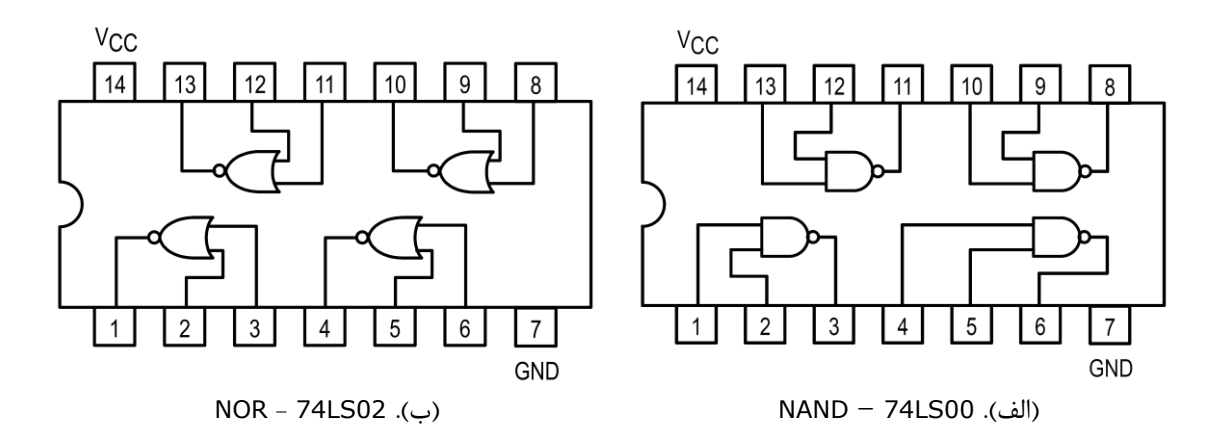

<span id="page-1-0"></span>آزمایشگاه الکترونیک کاربردی پاییز 4931

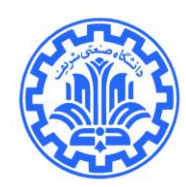

آزمایش ۵. آشنایي با گیت هاي منطقي و دیکودر

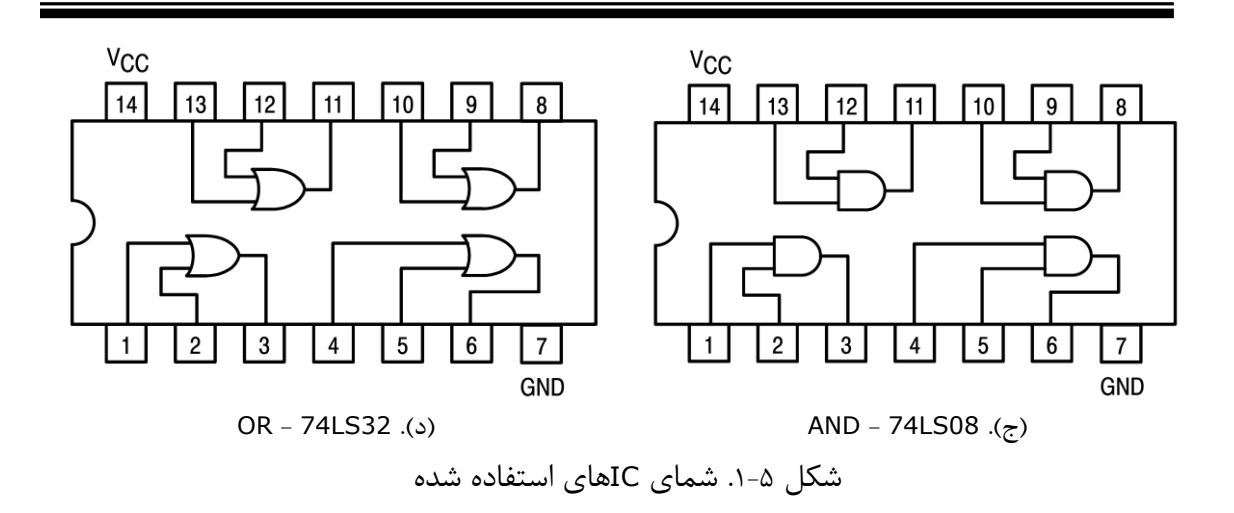

در اين آزمايش از ICهايي که شامل گيتهاي منطقي است استفاده ميکنيم. براي استفاده از ايهن ICهها و دانستن نحوه اتصال پايههاي مختلف آن از [شکل](#page-1-0) 1-5 کمك بگيريد.

همانطور که در شکل مشخص است هر کدام از اين ICها 11 پايه بوده و شامل چهار گيت ميباشند. دو پايه 7 و 11 به ترتيب مربوط به زمين و تغذيه 5 ولت ميباشند. نحوه اتصال ورودي و خروجهي هها در گيهت ههاي در گيتهاي AND و OR شبيه به هم است.

شکل زير را با استفاده از هر چهار نوع گيت منطقهي AND OR NAND و NOR بهه دلخهواه خهود پهر نموده و نتايج خروجي<sup>f</sup> را در برگه گزارش يادداشت نماييد.

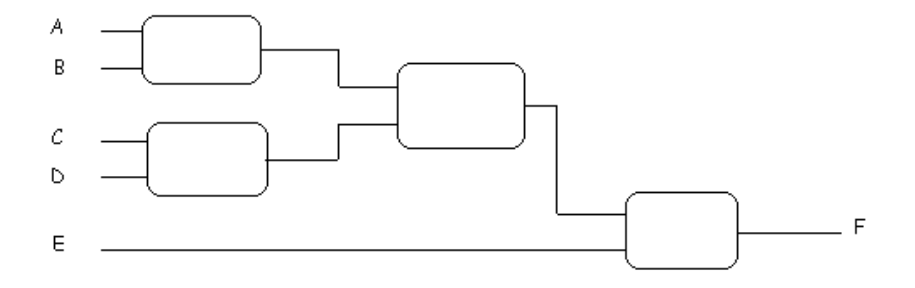

<span id="page-1-1"></span>شکل .2-5 مدار منطقي تابع موردنظر

آزمایشگاه الکترونیک کاربردی پاییز 4931

آزمایش ۵. آشنایي با گیت هاي منطقي و دیکودر

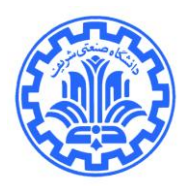

اکنون به کمک آداپتور ۵ ولت، تغذيه ي IC ها را فراهم کنيد. توجه شود که از قسمت داخلي فيش آداپتـور به عنوان ولتاژ مثبت و از قسمت خارج آن به عنوان قسمت منفي استفاده شود. بردبورد را با اسـتفاده از ولتــاژ ۵ ولت سيمبندي نماييد. سپس گيتهاي مختلف را به ترتيب از پايين به باال بر روي بردبهورد قهرار دهيهد . تغذيهه تكتك ICها را متصل نماييد. سپس سيمهاي خروجي و ورودي ICها را طبق [شکل](#page-1-1) 2-5 متصل نماييهد . بهراي امتحان کردن مدار مي توانيد در پايه خروجي از ديود نوري سري با مقاومت استفاده نماييـد. در صـورت روشـن شدن ديود، خروجي برابر ١ منطقي و در غير اينصورت صفر منطقي است. اکنون خروجي را بـراي 5^2 حالـت ورودي بررسي و يادداشت نماييد.

## مرحله دوم: آشنايي با عملکرد ديکودر

وسايل مورد نياز: آداپتور تبديل ولتاژ، بردبورد، 74LS138، ۸ عدد ديود نوري، ۳ عدد مقاومت 50K~10. ديپسوئيچ 1تايي.

ديکودر مدار ترکيبي است که اطلاعات دودويي n خط ورودي را به ۲ بـه تـوان n خـط خروجـي متمـايز تبديل مي کند. ديکودري که در اين آزمايش استفاده ميشود )138LS74 )يك ديکودر <sup>3</sup> به <sup>8</sup> با خروجيهاي active low است. با انتخاب يك عدد سه رقمي در مبناي ٢ ، خروجي مربوطه فعال خواهـد شـد. در ايـن IC چون خروجي ها active low هستند، در صورت فعال شدن يک خروجي، آن خروجي خاص صفر شده و بقيه ١ خواهند ماند.

براي شروع ديکودر (74LS138) را در وسط بردبورد قرار دهيد و پايـههـاي تغذيـه آن را متصـل نماييـد. همانطور که در شکل شماتيك پايههاي ديکودر [شکل 3-5](#page-3-0) مشاهده ميکنيد. آزمایشگاه الکترونیک کاربردی پاییز 4931

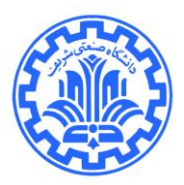

آزمایش ۵. آشنایي با گیت هاي منطقي و دیکودر

<span id="page-3-0"></span>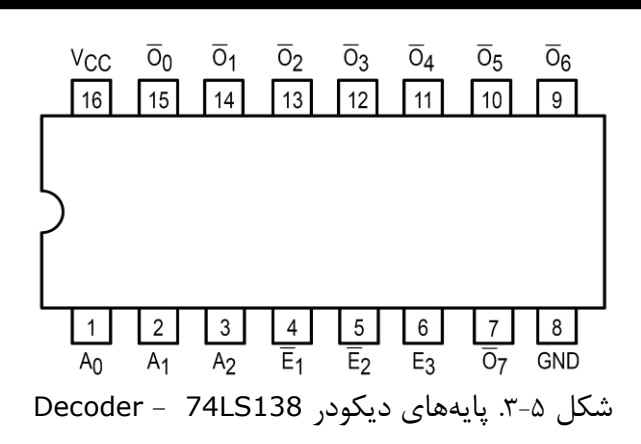

اکنون بين هر يك از پايههاي خروجي ديکودر با زمين يك ديود نوري سري با مقاومت قرار دهيد به صورتي که پايه مثبت ديودهاي نوري سمت ديکودر بوده و پايه منفي آنها به زمين متصل باشد. (پايه بلندتر ديود نــوري نمايانگر مثبت است.) در صورتيکه هيچ ورودي|ى به پايههاى انتخاب ديکودر متصل نباشد، کليه خروجـي.هـا، ١ بوده و لذا تمام ديودهاي نوري روشن خواهند بود.

اکنون پايههاي انتخاب ديکودر را توسط مقاومتهاي نسبتا بـزرگ (10~50K) بـه زمـين متصـل نماييـد )مقاومت Down-Pull(. چون زمين نمايانگر ورودي صفر است لذا اکنون با صفر دادن به هر سه پايه انتخهاب انتخاب شده است. لذا ديود مربوط به آن خاموش خواهد شد. *O*0 خروجي

ديپسوئيچ شامل يك دسته کليد است که به علت پايههاي نسبتا بلندي که دارد ميتواند به راحتي بر روي بردبورد قرار گيرد. شکل نمونه ديپسوئيچ را ميتوانيد در1-5 مشاهده نماييد.

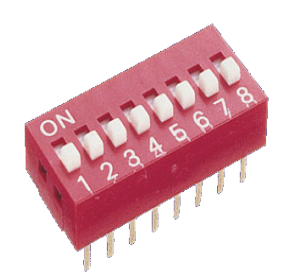

شکل .1-5 نمونه ديپسوئيچ

آزمایش .5 آشنایي با گیت هاي منطقي و دیکودر

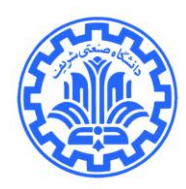

ديپسوئيچ 1 تايي را نيز در وسط بردبورد قرار دهيد. يك سمت کليدهاي شماره 1 2 و 3 آن را با سهيم بهه برق ۵ ولت متصل نماييد. سمت ديگر كليدهاى مربوطه را به ترتيب به پايـههـاى  $a_1$  ،  $a_2$  و  $a_0$  ديكـودر متصـل نماييد. اکنون با روشن نمودن هر يک از کليدهاي ديپسوئيچ، پايه انتخاب متنــاظر از ديکــودر بــه بـرق ۵ ولــت متصل مي شود و لذا مقدار آن يک خواهد بود. همچنين جريـان بسـيار کـوچکي از مقاومـت مربوطـه (مقاومـت Pull-Down) خواهد گذشت. در صورت قطع کردن کليد، پايه مربوطه با مقاومت به زمين متصل اسـت و لـذا ولتاژ آن صفر خواهد بود.

با استفاده از ديپسوئيچ پايههاي مختلف خروجي ديکودر را انتخاب نماييهد . بعهد از انتخهاب ديهود نهوري متصل شده به پايه انتخاب شده خاموش شده و بقيه روشن خواهند ماند.

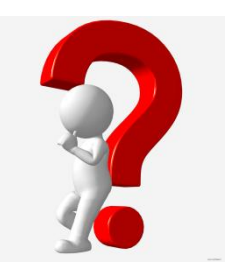

سوال: در صورت فعال نبودن پايه هاي (Enable E1.E2.E3)، خروجي ديکودر را بررسي کرده و يادداشت نماييد؟